# **QRA: Forgot your Password : STUDENT VIEW**

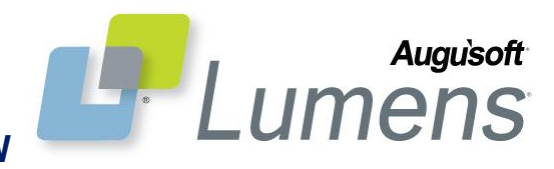

### **Student process for forgotten password**

This process identifies how a student can reset their password either using an email or without an email. Password validations have also been added.

### **Student Resets Existing Password (with email)**

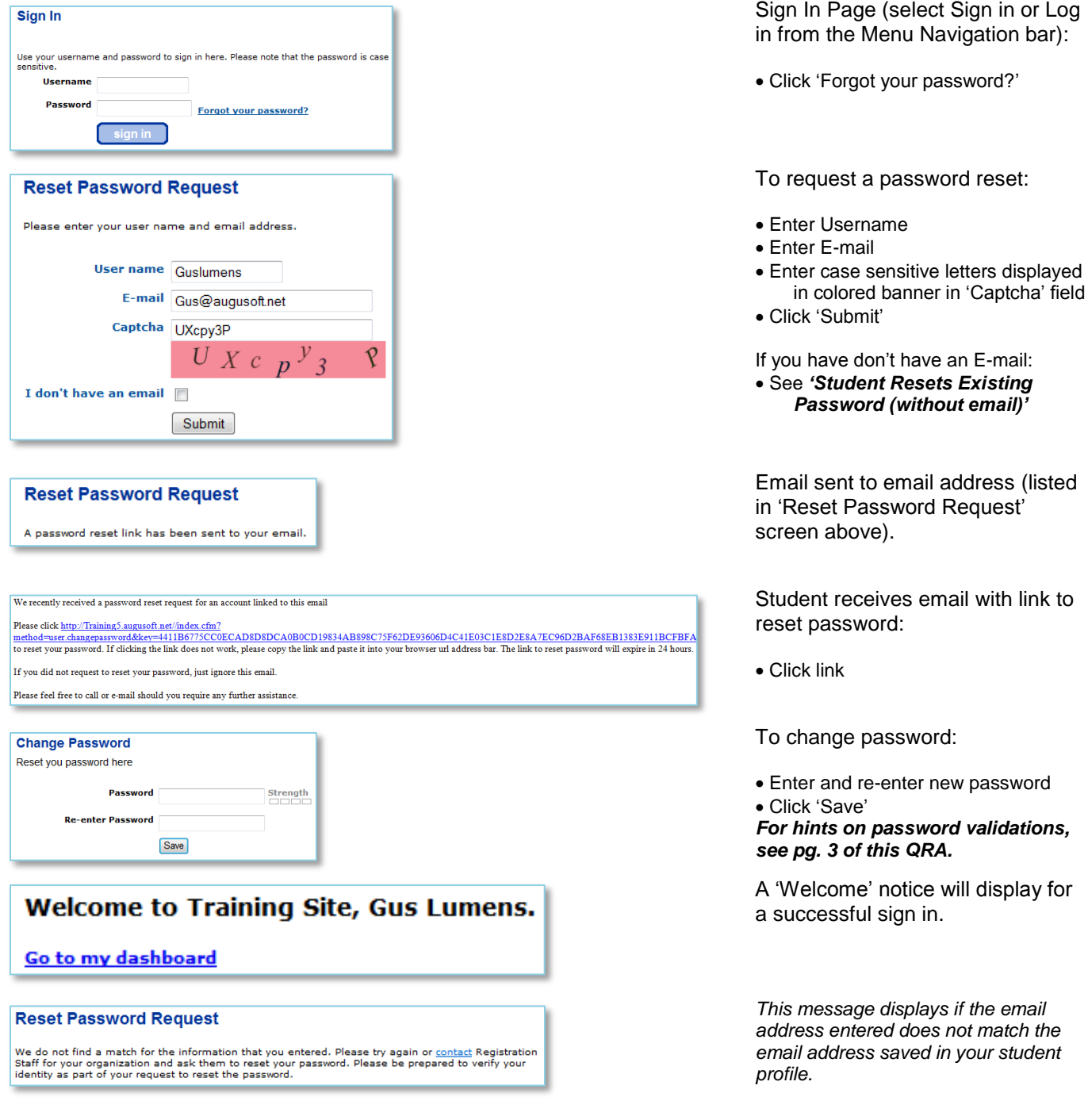

#### **QRA: Forgot Your Password (Student View) Page 1**

## **Password Validations**  Password\* Password: minimum 8, maximum 255 characters Short  $......$ Password\* Password: minimum 8, maximum 255 characters Weak ........ Password\* Password: minimum 8, maximum 255 characters Good ......... a po po Password\* Password: minimum 8, maximum 255 characters Strong ..........  $\overline{\mathbb{Z}^2}$ Message from webpage Password length must be at least 8 characters long  $\begin{bmatrix} 0 & 0 & 0 \\ 0 & 0 & 0 \\ 0 & 0 & 0 \\ 0 & 0 & 0 \\ 0 & 0 & 0 \\ 0 & 0 & 0 \\ 0 & 0 & 0 \\ 0 & 0 & 0 \\ 0 & 0 & 0 \\ 0 & 0 & 0 \\ 0 & 0 & 0 \\ 0 & 0 & 0 & 0 \\ 0 & 0 & 0 & 0 \\ 0 & 0 & 0 & 0 \\ 0 & 0 & 0 & 0 \\ 0 & 0 & 0 & 0 & 0 \\ 0 & 0 & 0 & 0 & 0 \\ 0 & 0 & 0 & 0 & 0 \\ 0 & 0 & 0 & 0 & 0 \\ 0 & 0 &$  $\overline{\mathbb{Z}}$ Message from webpage Password should have a special character and/or a capital letter and a number  $OK$

### **Password Validation:**

*When a user enters a password while creating a profile or when a user changes their password, Lumens will apply new validations and also display the password strength to the user.*

A user will be able to successfully create a password if:

- Using a combination of upper and lower case AND a numeric **OR**
- Using single case (all upper or all lower), a numeric, and a special character

### **AND**

- Password length is a minimum of 8 characters
- Password is not part of user's first name, last name, username or email address

Possible alerts:

- The password length is 'Too Short'
- The conditions listed above are not met

*A successful Password will be labeled as 'Good' or 'Strong'.*

#### **QRA: Forgot Your Password (Student View) – Page 2**

CONFIDENTIAL AND PROPRIETARY. © Augusoft 2012. All rights reserved. This information and content is intended for Augusoft Lumens<sup>®</sup> customers only. Augusoft and Lumens are registered trademarks of Augusoft, Inc. All other trademarks and/or registered trademarks are the property of their respective owners.

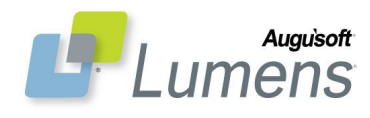